## **Leistungszeitraum - Jahr: 2011**

**Solarstrom-Selbstverbrauch durch Anlagenbetreiber oder Dritte nach § 33 Abs. 2 EEG**

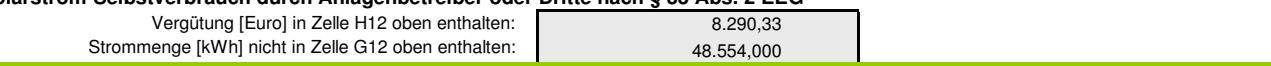

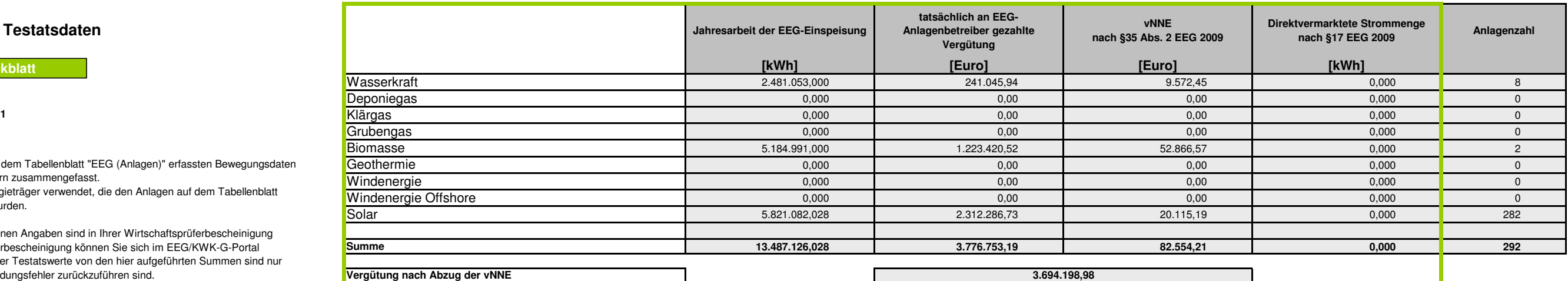

Die direktvermarktete Strommenge ist nicht in der Spalte "Jahresarbeit der EEG-Einspeisung" enthalten und darf analog im Testat in der Spalte "Strommenge [kWh]" ebenfalls nicht enthalten sein.

Hinweis: Falls Sie vermiedene Netznutzungsentgelte oder Direktvermarktung ausweisen müssen, diese Angaben aber hier fehlen:

 Ergänzen Sie bitte die Bewegungsdaten auf dem Tabellenblatt "EEG (Anlagen)", indem Sie für die betroffenen Anlagen in einer weiteren Zeile die entsprechende vNNE- bzw. Direktvermarktungskategorie auswählen.

 Die vNNE ist als negativer Wert in der Spalte "Tatsächlich an den Anlagenbetreiber gezahlte Vergütung oder vNNE" einzutragen.

 Die direktvermarktete Strommenge ist in der Spalte "Jahresarbeit der EEG-Einspeisung" einzutragen.

## **Aggregation zu den Testatsdaten**

Auf dieser Seite werden die auf dem Tabellenblatt "EEG (Anlagen)" erfassten Bewegungsdaten entsprechend den Energieträgern zusammengefasst.

 Hierbei werden diejenigen Energieträger verwendet, die den Anlagen auf dem Tabellenblatt "Anlagenstamm" zugewiesen wurden.

Die im grünen Rahmen enthaltenen Angaben sind in Ihrer Wirtschaftsprüferbescheinigung (Testat) aufzuführen. Die Musterbescheinigung können Sie sich im EEG/KWK-G-Portal herunterladen. Abweichungen der Testatswerte von den hier aufgeführten Summen sind nur soweit zulässig, wie sie auf Rundungsfehler zurückzuführen sind.

Beachten Sie bitte, dass die vermiedenen Netznutzungsentgelte innerhalb des Testats wie hier aufgeführt mit positiven Vorzeichen anzugeben sind.

 Der Solarstrom-Selbstverbrauch nach §33 Abs. 2 EEG 2009 ist hinsichtlich der Vergütung und selbst verbrauchten Strommenge separat im Testat auszuweisen. Die Vergütung ist dabei in der Zeile "Solar" und damit auch der summierten Vergütung nach Abzug der vNNE enthalten. Die selbst verbrauchte Strommenge wird nicht ins Netz eingespeist und ist daher nicht in der Spalte "Jahresarbeit der EEG-Einspeisung" enthalten.

Die Angaben außerhalb des grünen Rahmens sind rein informell zur Ihrer Kontrolle.

## **Testatsdaten**

**Zurück zum Deckblatt**